**Free DVD** inside

# E Digital Photography

The in-depth quarterly for the photo enthusiast

### **Zoom Test**

**Full-frame vs. APS-C** 

### Composing with Color

The Future of Imaging Simulated Super-lenses • True 3D

Wi-Fi Camera Test

**Slow-motion Video With Compact Cameras** 

### **GIMP**Special

Who needs Adobe? **Tools and Techniques** 

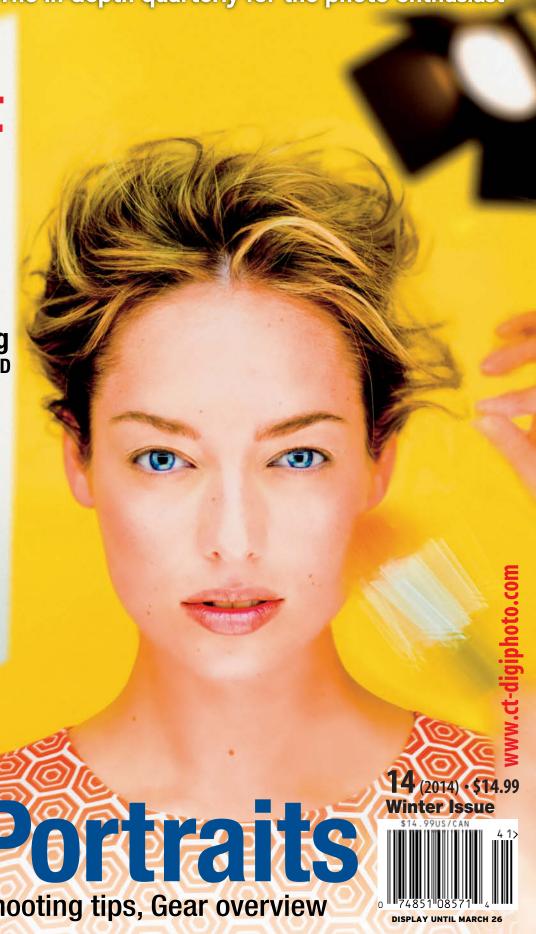

Perfect Portraits

Location secrets, Shooting tips, Gear overview

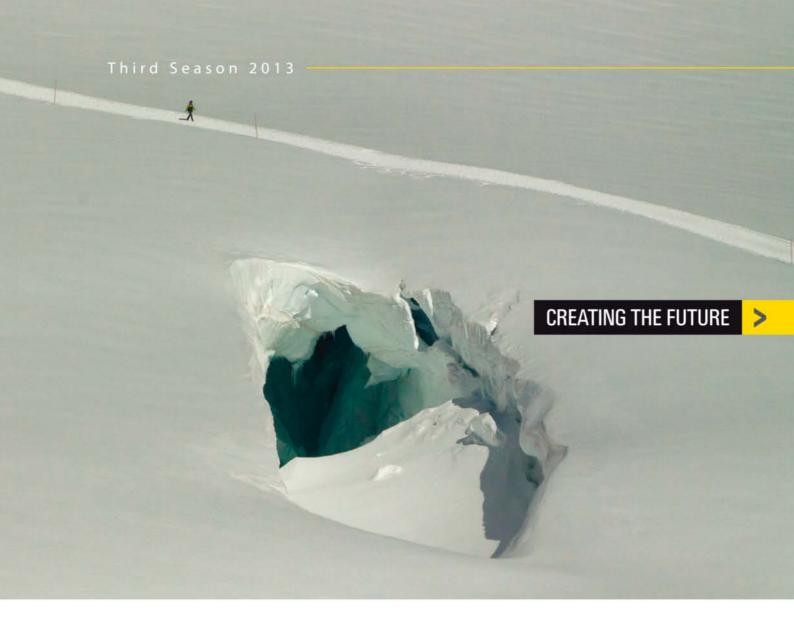

## PHOTOGRAPHY AWARD IN THE WORLD

\$389,000

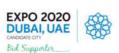

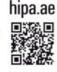

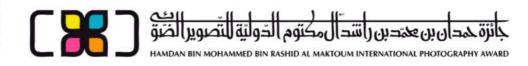

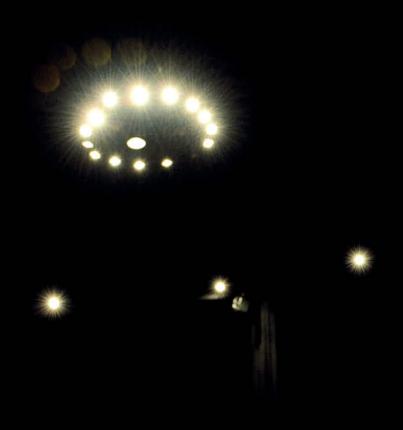

My favorite quote on the subject of portrait photography comes from photo consultant and author Martina Mettner, who says, "The idea that a portrait photo can reveal the subject's soul or psyche is one of the most lovingly fostered but nevertheless absurd photographic myths."

This issue focuses on the world of portrait photography with an in-depth look at the work of pro photographer Olaf Ballnus, who captured the shot reproduced here. Our comprehensive workshop takes a look at the gear you need and includes a wealth of insider tips for shooting great portraits, providing proof that the subject doesn't have to be a star to make a great photo.

If Adobe's new licensing model has prompted you to look for alternatives to Photoshop, this issue will be right up your street. We compare the pros and cons of GIMP with the tried and trusted Photoshop approach, and our portrait-editing workshop will help get you started with the powerful GIMP toolset.

Hardware gets a look in too, and we test the theory that full-frame lenses produce better images than native-format lenses when used with APS-C cameras. Some of the results might surprise you.

Have fun with this issue of your favorite photo magazine ...

Jürge ang

Juergen Rink

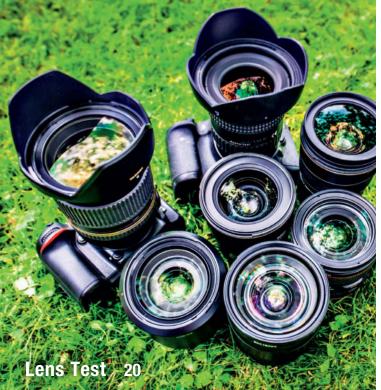

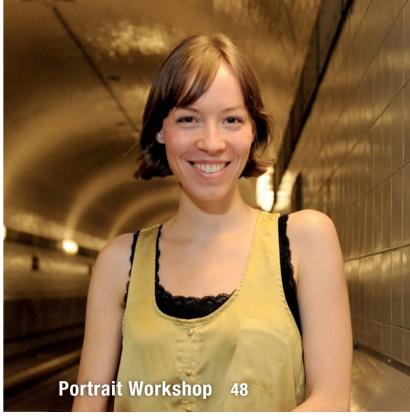

### **Portfolio**

Jun Ahn is a young South Korean who photographs herself in breathtaking poses in and on skyscrapers.

12 Jun Ahn: Self-portraits

### Full-frame vs. APS-C Lenses

In the search for the best image quality, many photographers use full-frame lenses wit APS-C camera bodies. We investigate the benefits this approach provides.

20 Background: Full-frame vs. APS-C

26 Individual Lens Tests

### Wi-Fi System Camera Test

This issue's camera test covers three Wi-Fi-enabled system cameras and proves once again that the richest feature set doesn't always provide the best-quality images.

40 Handling, Performance, Image Quality

44 Test Results

### Portrait Workshop

Pro portrait photographer Olaf Ballnus lets you in on some of his favorite strategies for capturing top-notch 'people pictures'.

48 Gear, Location, Depth of Field and Focal Length

58 Ambient Light and Flash

62 Black-and-white, Creative Tricks and Props

### Photoshop or GIMP?

Adobe's new licensing model has prompted many photographers to look for alternatives to Photoshop. Can experienced users make the switch to GIMP?

68 GIMP in practice

### **Editing in GIMP**

As an aid to the search for usable alternatives to Photoshop, this article uses hands-on examples to show just how capable the GIMP package has become.

74 The GIMP GUI, Basic Processes

82 Three Ways to Remove a Color Cast

86 Portrait Retouching, Selecting Fine Details

### The Future of Digital Imaging

New digital technology promises to give the photographers of the future hitherto unimaginable imaging options.

94 Technology

**98** From Pixel to Object

102 Photo/Video Synthesis

103 The Third Dimension

107 Cloud-based Services

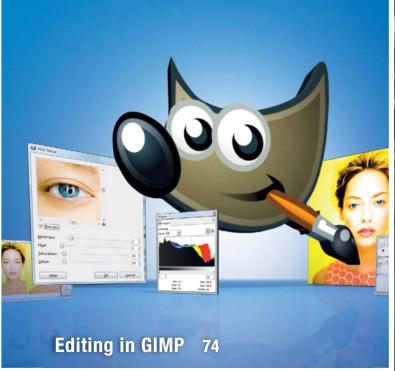

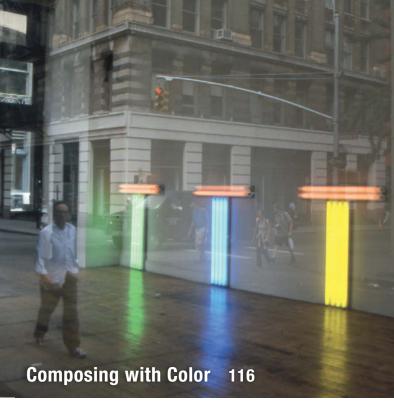

### **High-speed Video**

We show you how to use compact cameras to shoot the high-speed footage that slow-motion video sequences are based on.

108 Introduction109 Camera Tests

112 Slow-motion Software

### The Art of Color Photography

Shooting color photos means using the endless colors of life to capture a balanced image by manipulating shape and color like a painter. This article shows you how.

116 Color and Emotion, Contrast

124 Accents, Minimizing Colors

126 Shape and Color, Using Filters

128 Abstract Photography

132 Style, Ordering Chaos

134 Color Portraits

### **About Us**

3 Editorial

6 Reader forum

136 Book Reviews

138 Coming Up in Issue 15

138 Contact Info

### **DVD** Download

If your copy of the magazine contains no DVD, navigate to www.ct-digiphoto.com/dvd142013 to download the DVD content for free.

### Free DVD

8 Highlights

9 Contents

#### Full version software: Beauty Pilot 2.3.0

Producing 'perfect' portraits free from unwanted blemishes isn't always easy, but Beauty Pilot is here to help.

### **Video**s

• Shooting Portraits using a Ring Light

- Creating Atmosphere with Background Patterns
- Portrait Lighting Workshop
- High-speed Video with Compact Cameras
- Wedding Photography Workshop

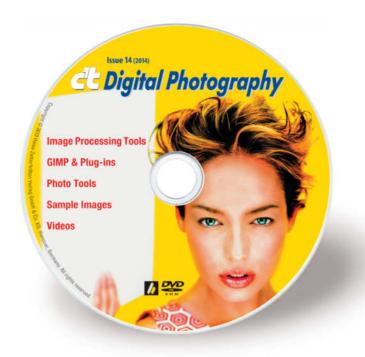

### Reader Forum

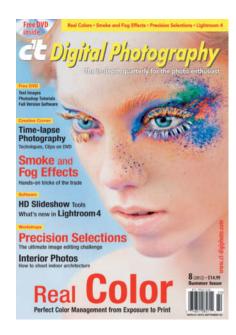

### **Inspiring Cover**

I'm writing as an amateur artist who picked up your magazine in the summer because of the artistry of the cover. I've since used the cover as a reference photo for a water-soluble oil painting. **c't** Digital Photography: The in-depth quarterly also for the art enthusiast!

Tracy Paddock

### Great Lenses for Speed Freaks

I have been a buyer (soon to be subscriber) since issue #1, which helped persuade me to buy my first M4/3 camera (Olympus E-P2), based on your article on using legacy lenses with adapters on digital cameras. In your 1/2010 issue in the article on high-end legacy lenses, you say, "A 50mm Leica Noctilux becomes a 100mm f0.95 telephoto when used with an MFT camera. We will be testing this dream combo in a future issue." Yes please.

Could you please make it a test of all ultra-fast lenses in the f0.95-f1.2 range,

including the Voigtlander Nokton offerings. Please also include the 50mm f/1.1 (Leica M mount) and perhaps even the upcoming Lumix/Leica M4/3 42.5mm f/1.2 with IS and AF. How about the earlier Canon RF f/0.95 50mm, the Leica Noctilux 50mm f/1 (preferred by some for its glow) or the sharper f0.95? And I recall that Nikon also offered a 50mm f/1.2 in RF or SLR mounts.

I am a speed freak lenswise, having two Noktons (25mm f/0.95 and 50mm f/1.1) for my OM-D, as well as the Lumix/Leica 25mm f/1.4.

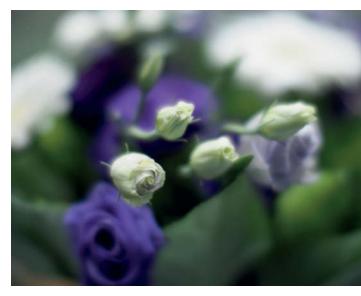

This shot was captured at f0.95 using a 42.5mm f/0.95 Nokton

I am also planning to buy the Lumix/Leica 42.5mm f/1.2.

Give us a detailed look at the ultra-fast lane! And thanks for a fantastic mag.

Giles Hugo

Bright lenses are indeed a fascinating subject. Look out for our 42.5mm f/0.95 Voigtländer Nokton test in Issue 15. This lens is a real low-light treat for Micro Four Thirds photographers.

### c't Digital Photography Seminar Series: Nature Photography

Early in the morning on October 19 about 60 people gathered for the first *c't Digital Photography* photo seminar in Santa Monica.

After morning coffee and a buffet breakfast, the day's events began with Ralph Clevenger, who guided the rapt audience along the "Path of Seeing" as he calls it. Thanks to Ralph, we will all look at nature's myriad subjects in a different way from now on. Tim Mathiesen followed this inspiring talk by sharing his vast experience of panorama shooting. He explained in great detail about suitable cameras and software and surprised us by revealing that some of his greatest panoramas were captured

using compact cameras and even a smartphone.

Have you ever dreamed of earning money with your photos? Ian Shive and JP Harrison gave us the inside line on how to pick the right images for selling at microstock sites.

The final speaker was George Lepp, who is quite a celebrity among nature photographers. He thrilled the audience with his combination of macro and stacked images of the tiniest bugs and details of feathers.

Lively discussions accompanied all the lectures and I am convinced that the first ever c't seminar has helped a lot of people to improve their photography skills. (jr)

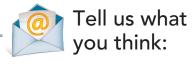

We are always happy to receive your comments and suggestions in a letter, an e-mail (editor@ct-digiphoto.com) or at www.facebook.com/ct-digiphoto. We reserve the right to abbreviate your input for publication. Our comments are printed in italics.

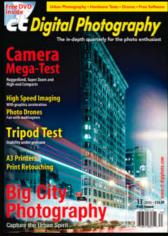

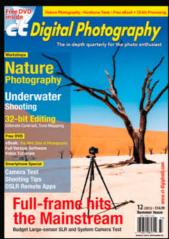

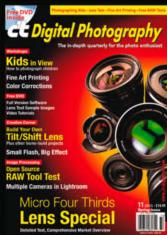

# GIVE A GIFT AND SAVE!

**33% Off Holiday Special** 

Give a gift subscription to a friend or to yourself and get 33% off the cover price (\$39.96 for 4 Issues).

Order by phone or email and mention "HAPPY HOLIDAYS" to receive your discount.

> CTDCS@magserv.com 855.748.4105

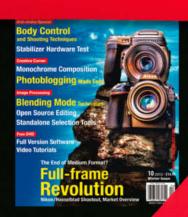

### **DVD** Highlights & Contents

This issue's free DVD provides a rich selection of photo and editing tools, including a special full version of the *Beauty Pilot* portrait retouching software. And, if you are looking for a value alternative to *Photoshop*, *GIMP* and the plug-ins we have included on DVD will help you deploy the full potential of the open source post-production toolset as part of your own photo workflow.

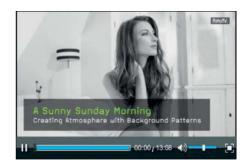

### **Portrait Shoot**

Video tutorial: Portrait expert Bert Stephani uses simple but effective techniques to transform a conventional hotel room into an attractive location.

Bert Stephani is a pro photographer who specializes in creative portrait work. Stephani's studio is a converted barn that he describes as "large, creative, lofty and well equipped." For photographers who have to make do with sub-optimal locations, this tutorial shows you how to use simple equipment and props to get the best out of a space – in this case, a hotel room.

Stephani's aim was to produce atmospheric photos that communicate the easy, carefree feeling of a sunny Sunday morning. The monotone room had a cool atmosphere dominated by pale colors and the solution lay in using a combination of flash, ambient light and a few cleverly positioned props to transform the scene. This video takes you step by step through the process Stephani applied to 'build' the resulting shots.

The footage also includes useful tips on composing foreground and background details and offers advice on camera settings. Experimenting with varying angles of view is an important part of Stephani's approach.

In situations like this, it is essential for the photographer to build up a rapport with the model, and this video demonstrates perfectly how to keep the communication between photographer and model casual but professional. The result is a series of wonderful photos that really do feel as if they were captured in Sunday sunshine. (sea)

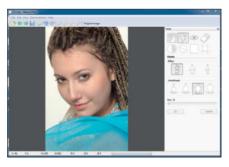

### **Beauty Pilot 2.3.0**

Full version software: Producing 'perfect' portraits free from unwanted blemishes isn't always easy, but *Beauty Pilot* is here to help.

ooking good is hard work, and most photo models go through a rigorous program of makeup, hair and body styling before stepping out in front of the camera.

Particularly in the beauty genre, the creative possibilities offered by today's software are varied and often fascinating. *Beauty Pilot* is a dedicated portrait retouching tool, and this issue's DVD includes a special full version of the software for you to try out.

The software is a kind of 'digital beauty parlor' and is perfect for cleaning up all kinds of skin blemishes. Just a few simple clicks are all that is required to 'iron out' a portrait.

The 'Soft-focus Lens' feature makes it easy to produce smooth skin tones and the 'Elastic' toolenables you to easily manipulate the shape of your subject's physical features to fit the job at hand. Straightening someone's nose has never been easier. The 'Eye Color' tool provides a simple way to alter the look of your subject's eyes using colors selected from a dedicated picker. There are no limits to the alterations you can make, and the 'Original Photo' feature enables you to compare each change with the original version of your image while you experiment.

Our DVD includes a free full version of *Beauty Pilot 2.3.0* and the code you need to activate it. *c't Digital Photography* readers also receive a special 50% discount on updates. This offer is valid until May 18th 2014. (sea)

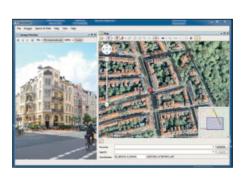

### GeoSetter 3.4.16

Free software: Using geodata is a great way to keep your photos sorted, and GeoSetter is a powerful geotagging tool.

Digital technology has made producing photos much cheaper than it was. In today's photographers shoot many more photos than their predecessors, often returning home from a trip with hundreds or even thousands of photos 'in the bag'.

Keeping such enormous numbers of images sorted is one of the great challenges of the digital age. Alongside using date and time data, using geodata to sort and display photos on digital maps is an increasingly popular approach. *GeoSetter* is a powerful tool for helping you visualize just where you captured your favorite shots.

Basic geodata such as longitude, latitude, altitude and angle of view can be captured and written to a file's Exif data using the GPS modules built into many of today's cameras. Easily available accessory modules or tracking apps for smartphones and tablets can also be used to record tracking data, which can then be associated with the appropriate photos using software like *GeoSetter*, which can also help you find locations on a map and add appropriate tags to untagged photo files. The software includes IPTC editing and date change functionality and enables you to synchronize tags between RAW images and their corresponding JPEGs.

This issue's free DVD includes the Windows desktop version and the portable version of *GeoSetter 3.4.16*. (sea)

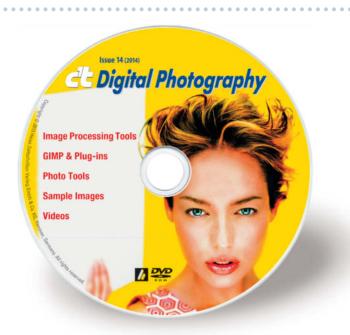

### **Image Processing Tools**

### Windows

Beauty Pilot 2.3.0 full version

Inkscape 0.48.4

Inkscape Portable 0.48.4

Plug-In Switch 1.3

StylePix 1.13.0.4

StylePix Portable 1.13.0.4

#### Mac OS

Inkscape 0.48.4

### **GIMP & Plug-ins**

### Windows

15 Vector Brushes

Grunge Brush Pack

More Mask Brushes

**Scratchies Brushes** 

GIMP 2.8.6

GIMP Portable 2.8.6

GREYC's Magic Image Converter (G'MIC) 1.5.7.1

Color to Mask Pro 1.0

Cool Look filter

**Export Layers** 

Layer Effects

MathMap 1.3.5 YUV Temperature

Tov Temperature

PSPI 1.0.7

UFRaw 0.19.2

### Mac OS

15 Vector Brushes

**Grunge Brush Pack** 

More Mask Brushes

**Scratchies Brushes** 

GIMP 2.8.6

GREYC's Magic Image Converter (G'MIC) 1.5.7.1

Color to Mask Pro 1.0

Cool Look filter

Export Layers

Layer Effects

MathMap 1.2.4

YUV Temperature

#### Linux

15 Vector Brushes

Grunge Brush Pack More Mask Brushes

Scratchies

GREYC's Magic Image Converter (G'MIC) 1.5.7.1

Color to Mask Pro 1.0

Cool Look filter

**Export Layers** 

Layer Effects

PSPI 1.0.7

### **Photo Tools**

#### Windows

ExifTool 9.37

GeoSetter 3.4.16

GeoSetter Portable 3.4.16

Geotag 0.086

GPSBabel 1.4.4

Helicon Photo Safe 3.90

Hugin 2012.0.0

IrfanView 4.36

IrfanView PlugIns 4.36

IrfanView Portable 4.36

The Rasterbator 1.21

### Mac OS

ExifTool 9.37

Geotag 0.086

GPSBabel 1.4.4

Hugin 2012.0.0

MacPorts 2.2.0

MacPorts 2.2.0

### Linux

ExifTool 9.37

Geotag 0.086

GPSBabel 1.4.4

### Sample Images

Camera Test Sample Images

APS-C Cameras with Full-frame Lenses

### **Videos**

Shooting Portraits with Ring Light Creating Atmosphere with Background

Patterns

Portraits Lighting Workshop

 $\label{ligh-speed} \textbf{High-speed Video with Compact Cameras}$ 

Wedding Photography: Workshop with

Mike Larson

# Get in the Picture

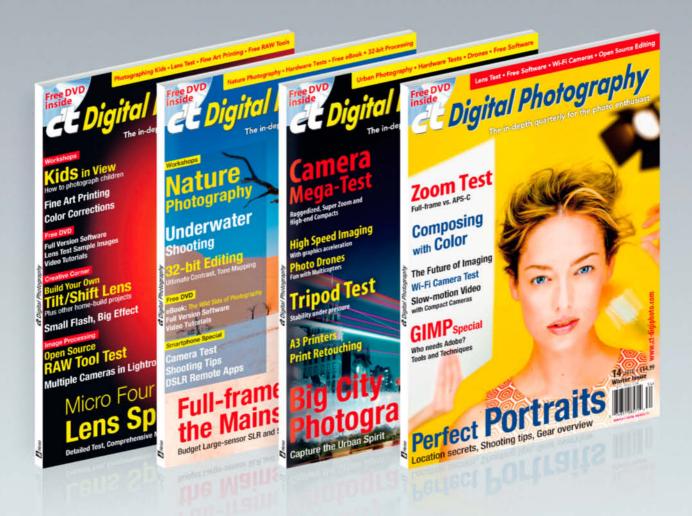

### c't Digital Photography gives you exclusive access to the techniques of the pros

Keep on top of the latest trends and get your own regular dose of inside knowledge from our specialist authors. Every issue includes tips and tricks from experienced pro photographers as well as independent hardware and software tests.

There are also regular image processing and image management workshops to help you create your own perfect portfolio.

Each issue includes a free DVD with full version software, practical photo tools, as well as eBooks and additional video material.

# Subscribe Today! And Save 16%

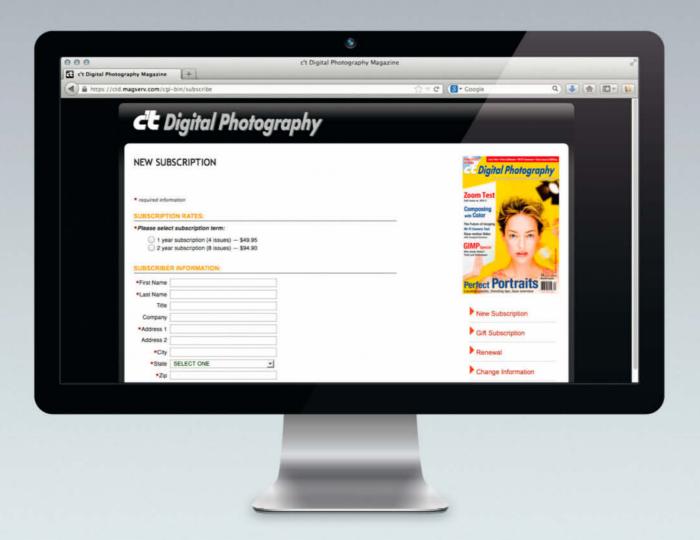

ct-digiphoto.com/subscription

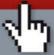

Visit our website:

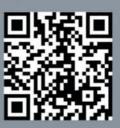

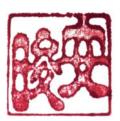

# Portfolio Jun Ahn

Jun Ahn is a young South Korean who photographs herself in breathtaking poses in and on skyscrapers. Along with her *Invisible Seascape* and *Float* sequences, these images have firmly established her presence on the international photography scene.

Self-portrait 2011

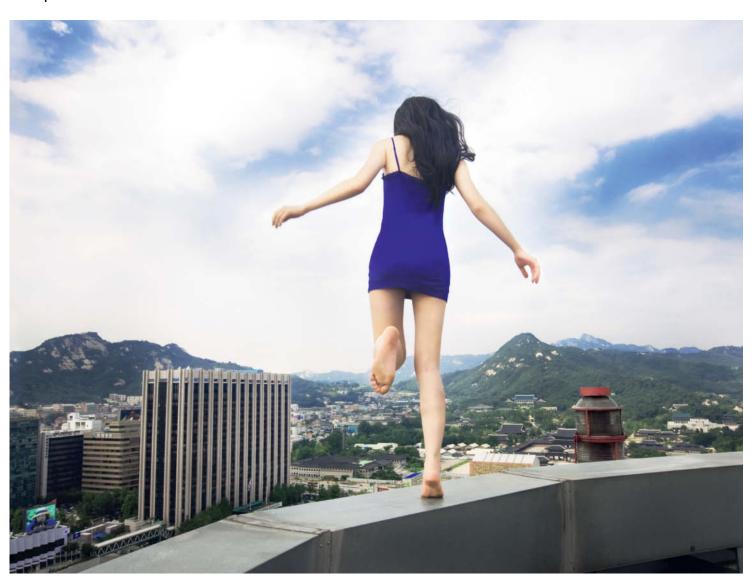

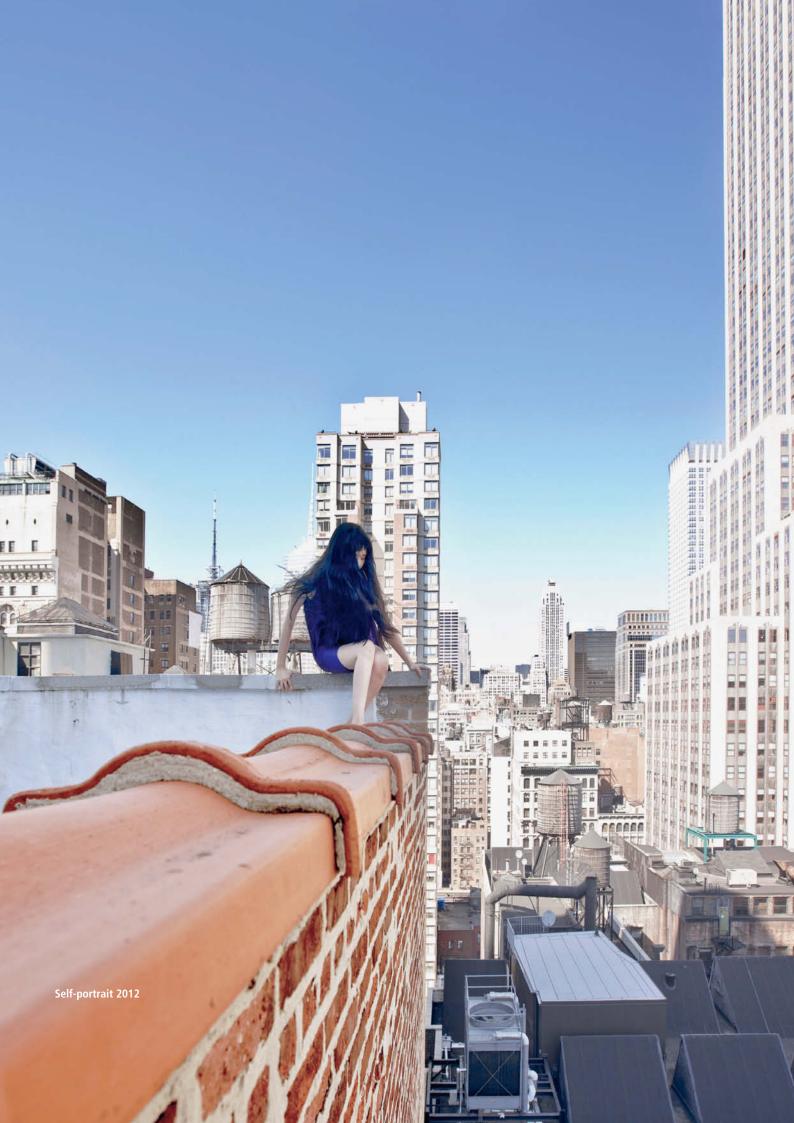

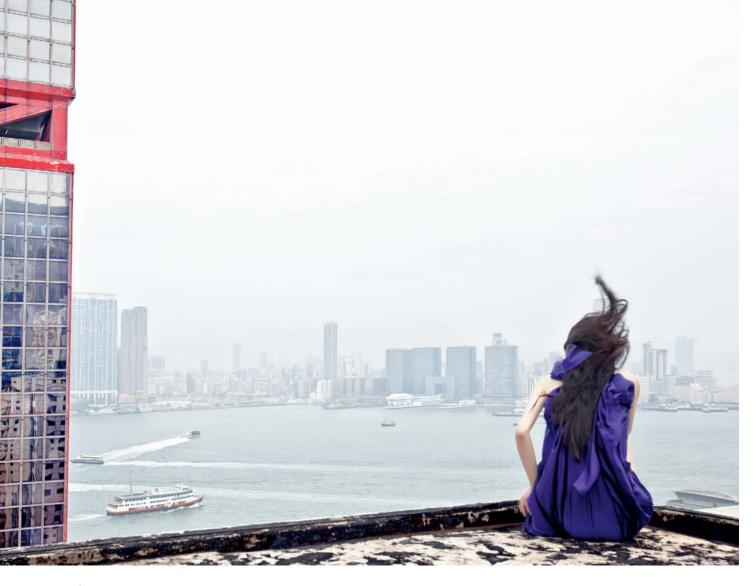

Self-portrait 2011

Jun Ahn has been working on her self-portrait project since 2008, and the images are sure to get you catching your breath, even if you don't suffer from vertigo. We see her climbing out of windows, balancing on the edges of roofs or apparently preparing to leap into nothingness. The free-fall perspective and the often wrenching feeling these images produce in the viewer's gut guarantee that you won't forget them.

She wears the same thin blue dress, without shoes or jewelry, in many of the images, emphasizing the impression of a defenseless creature trapped in a gigantic cityscape. We find ourselves asking whether she is aware of the danger of the situation in which we see her.

Jun Ahn only rarely shows her face and often shoots self-portraits with her back to the camera – the pose that some of her most impressive images are based on. Deliberate

blur often underscores the feeling of lifting off into the unknown. Broad-ranging notions, such as 'life and death' or 'past and future' immediately suggest themselves when viewing these images.

Ahn sometimes has to wait months to get permission to shoot in her chosen location, but has already managed to capture images in and on more than a dozen buildings in Seoul, New York and Hong Kong. She shoots using an 'enough is never enough' approach, switching her camera to drive mode and only stopping when the memory card is full. From the thousands of shots that result, she selects the ones in which she doesn't appear too scared, which gives her quite a limited choice!

In an interview with the British Journal of Photography (BJP), she talks about the concept behind her work. She is always on the lookout for scenes that seem unconstrained by time and space, in which